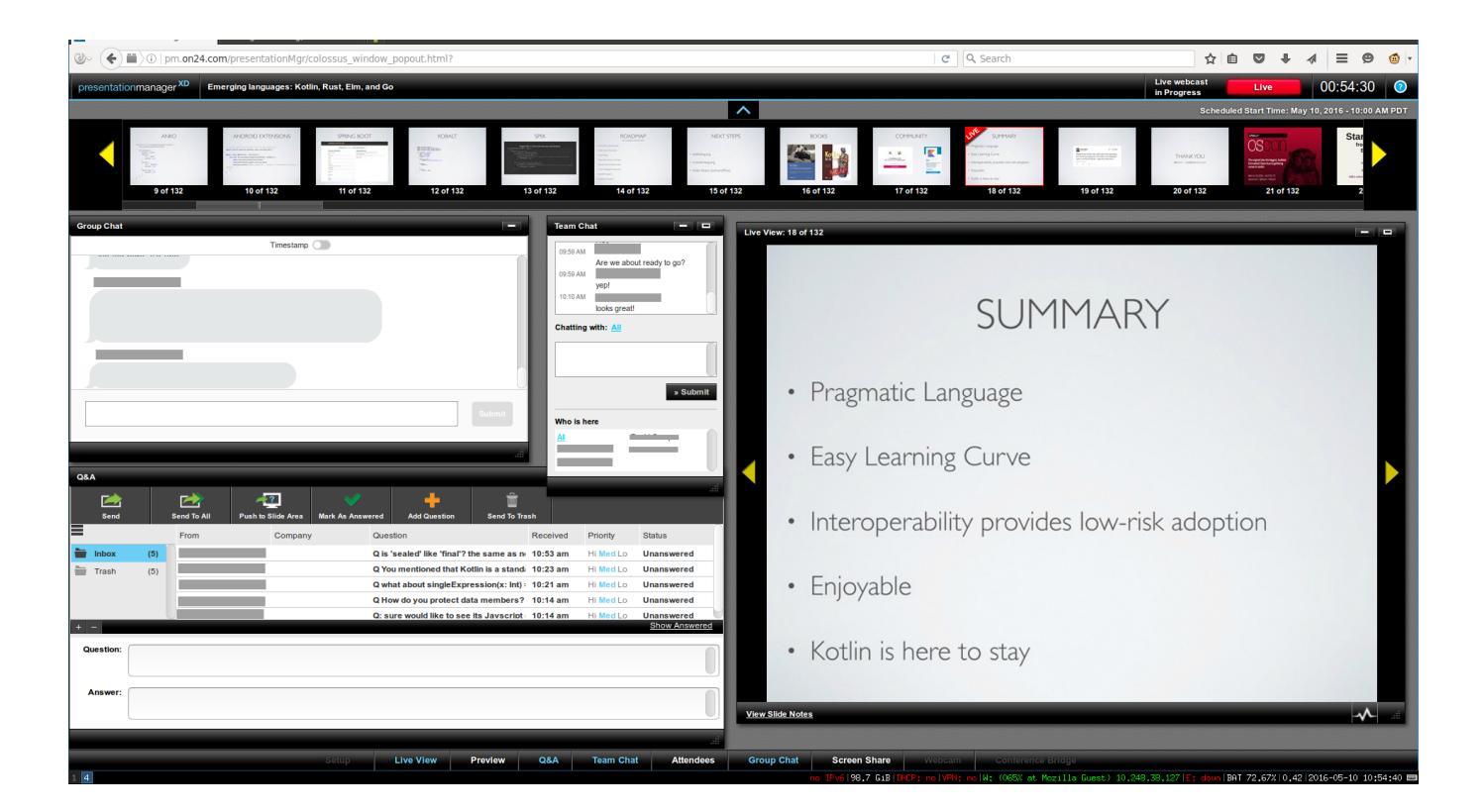

## **Autodata 3.38 Crack Windows 7 32-bit Iso Torrentl**

**DOWNLOAD:** <https://byltly.com/2isjbu>

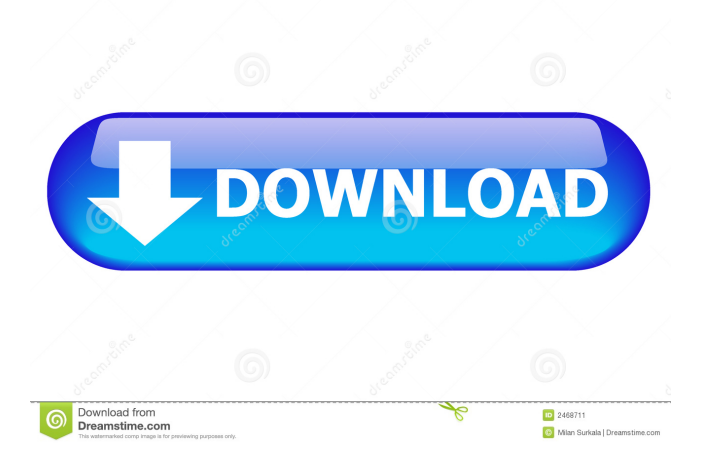

ite edition burnt to a cd and then installed using wubi on an ext4 formatted 80gb partition as per usual, how do i upgrade the kernel from terminal? adac, I didn't know that there's a bad kernel version for Ubuntu LTS. So why are there always so many users who are affected by that? satanx7: do you have apt? satanx7, if you want to do that, go to the package manager and install the new version or a new kernel version what the heck are ubuntu phone!!!!!!!!! nope, i just installed from x64 version momentum, since beginning, linux kernel was not very stable satanx7: i'd guess it'd work like this, satanx7, then you can go to the package manager of ubuntu and install the new version of the kernel !phone | kelvinella kelvinella: Ubuntu for phone has been announced, see to find out more and to sign up for progress updates. Discussion is in #ubuntu-phone blackshirt, was that before or after when ubuntu was developed? adac, how do i get the new version? or is that a bad idea momentum, before momentum, before... momentum, there are always bugs and bugs are being fixed adac, I guess I'm going to upgrade to 12.04.1 and then upgrade to 12.10 right? also...you can make your own ubuntu-phone without using ubuntu i have made one, it works fine momentum, and it was unstable even with stable gentoo satanx7, you go to the software center and install the kernel version is there any irc program which support mexican character 82157476af

> [Pdf Las Reglas Del Juego Ellen Fein Espaol](http://orbreezen.yolasite.com/resources/Pdf-Las-Reglas-Del-Juego-Ellen-Fein-Espaol.pdf) [How To Installation Or Updating Firmware Wiko Android Smartphone Base Mediatek](http://britenmo.yolasite.com/resources/How-To-Installation-Or-Updating-Firmware-Wiko-Android-Smartphone-Base-Mediatek.pdf) [WinLov209rar](http://fawkgate.yolasite.com/resources/WinLov209rar.pdf)